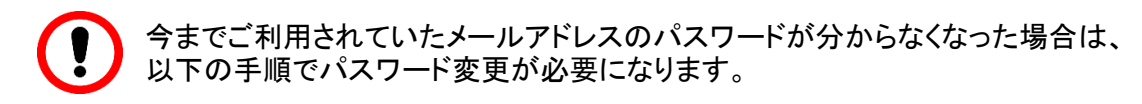

■パスワード変更手順

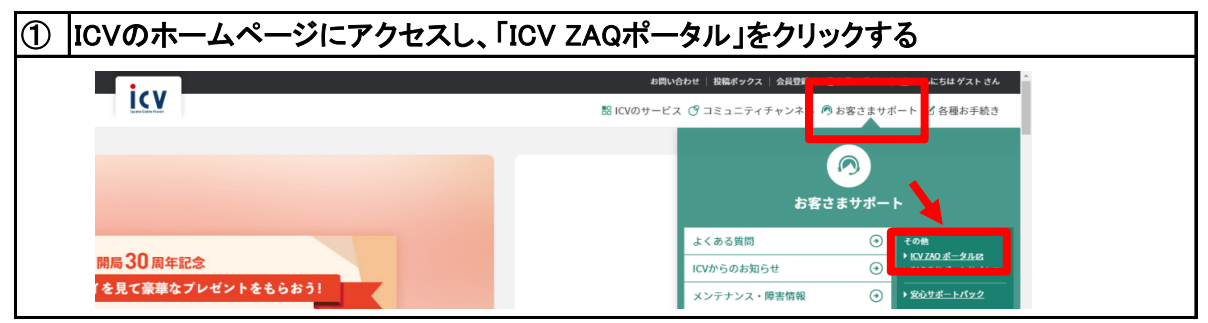

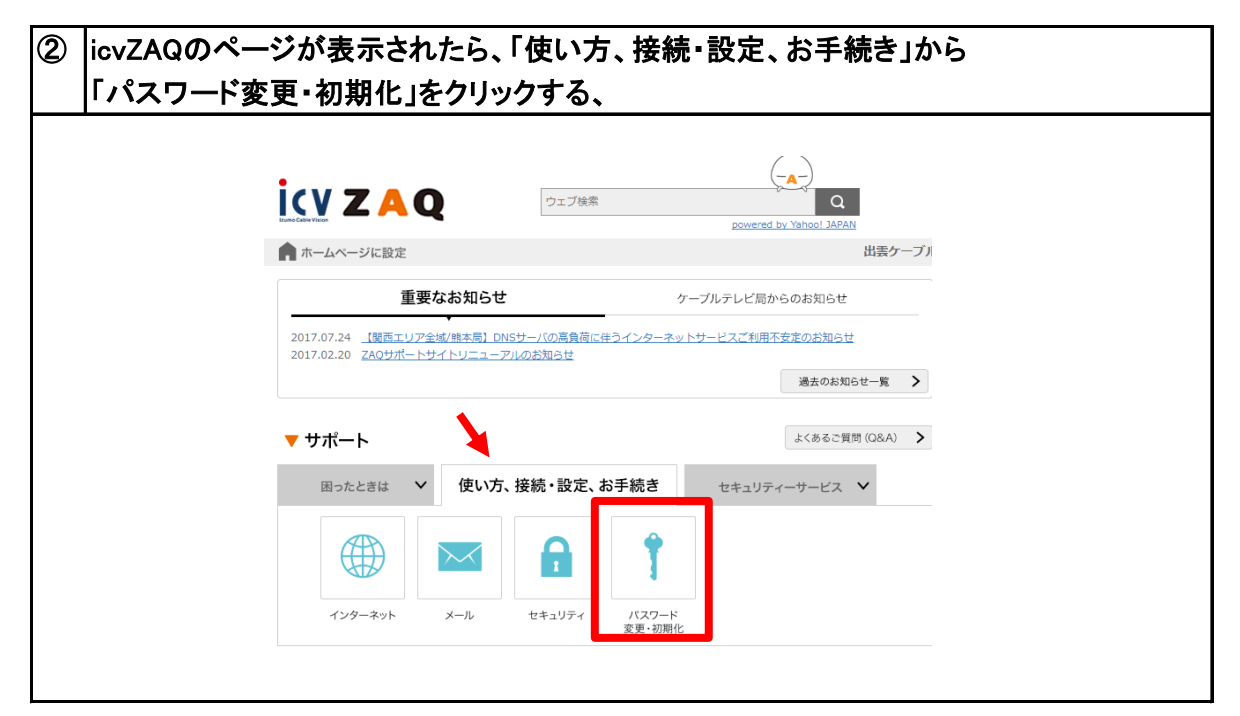

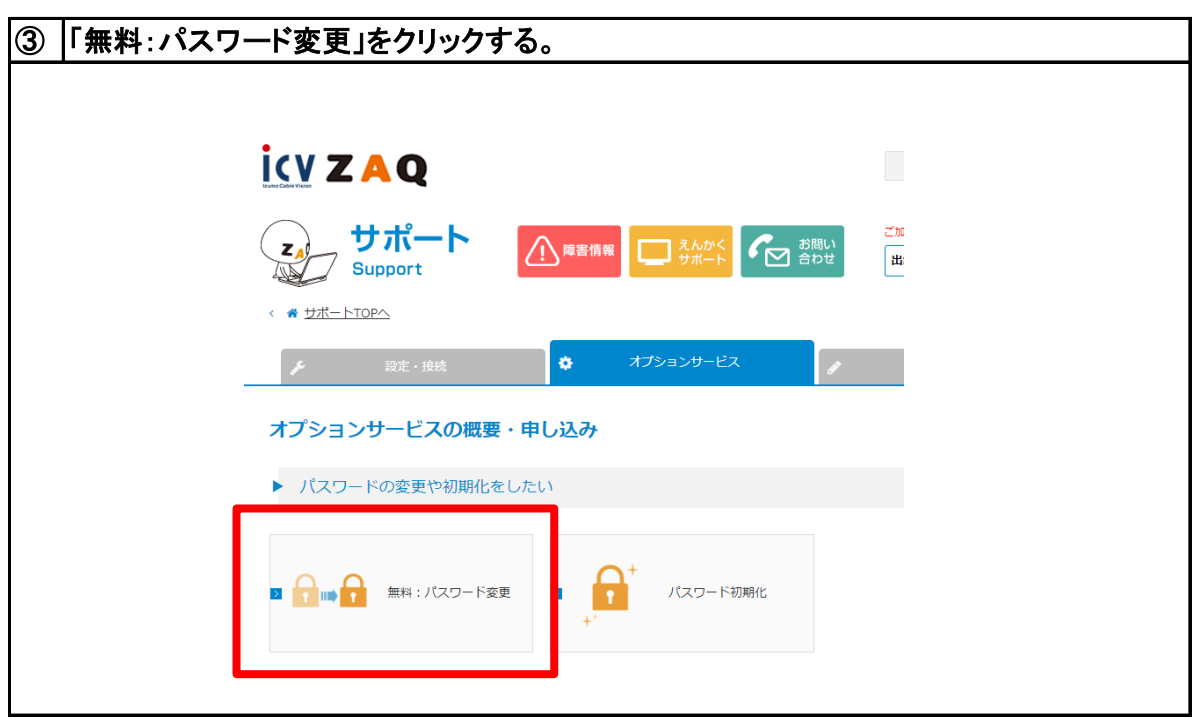

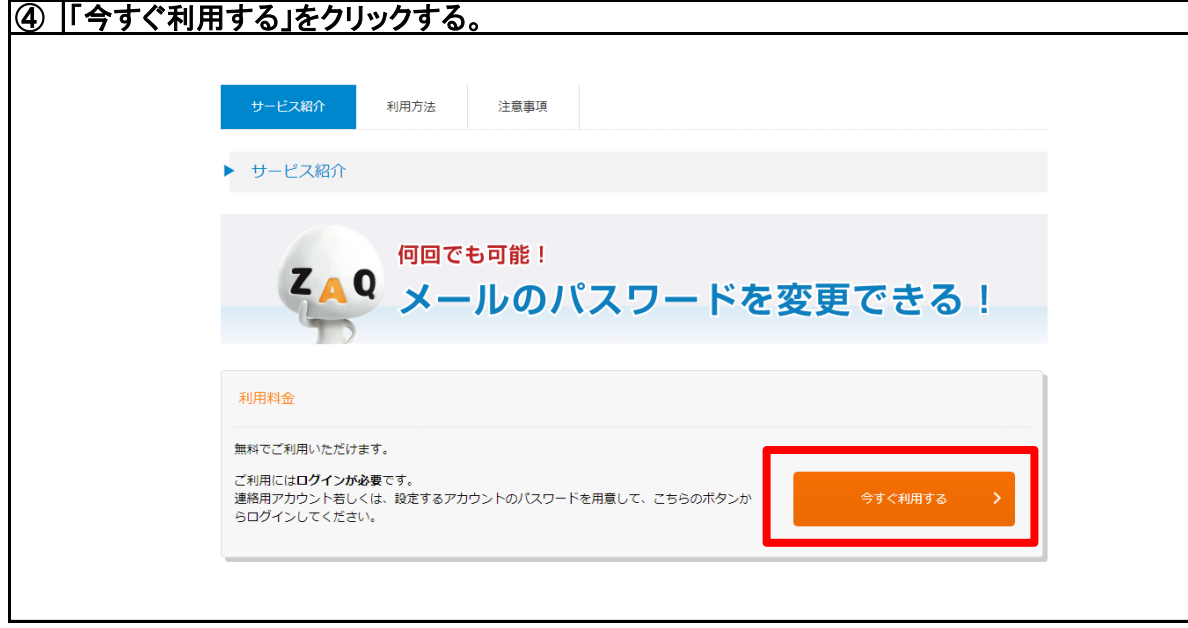

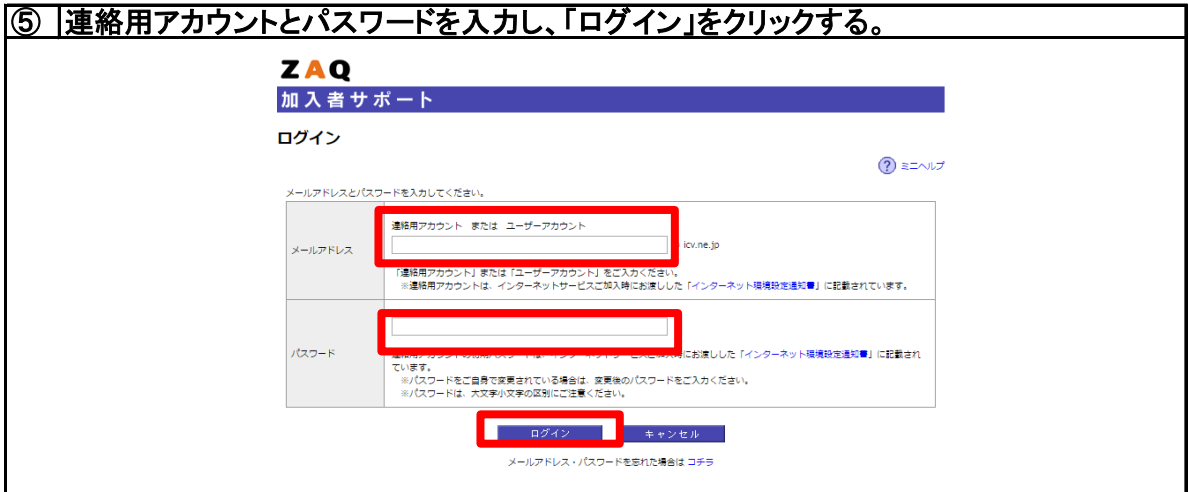

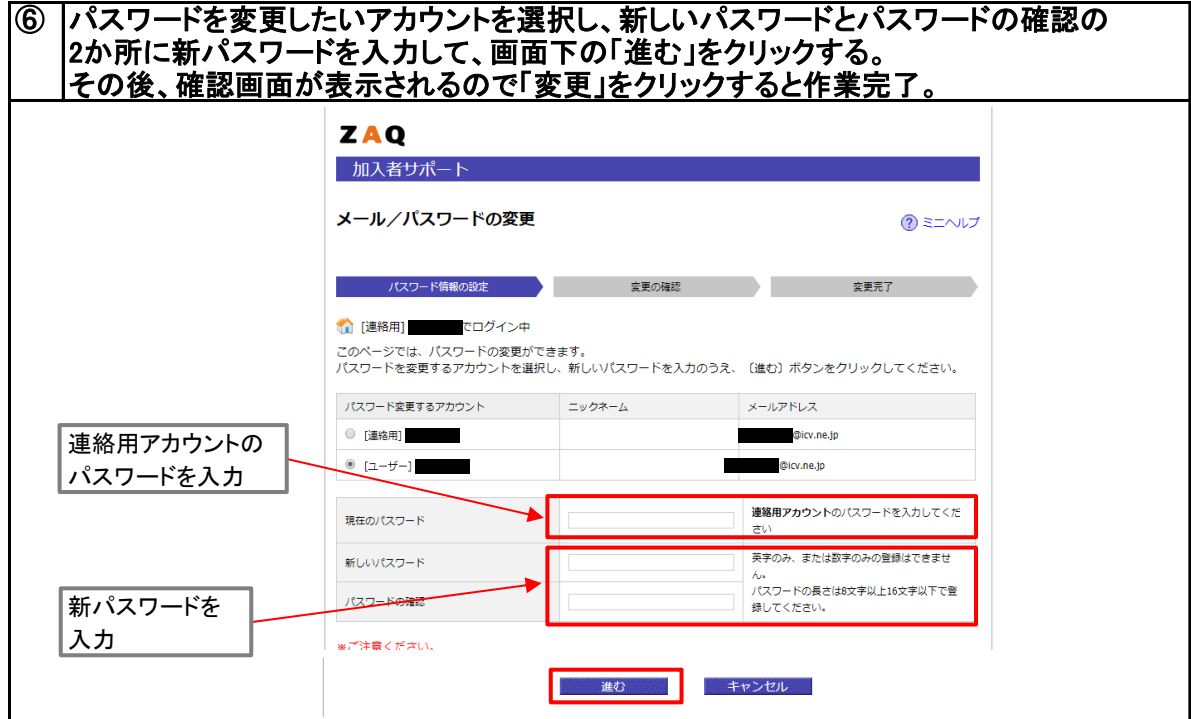